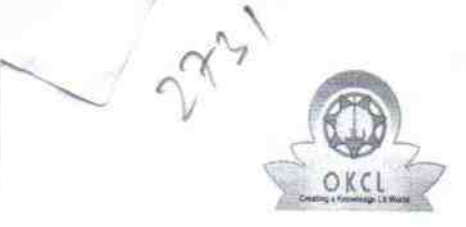

## eVidyalaya Half Yearly Report

Department of School & Mass Education, Govt. of Odisha

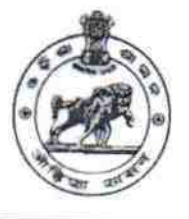

議定能

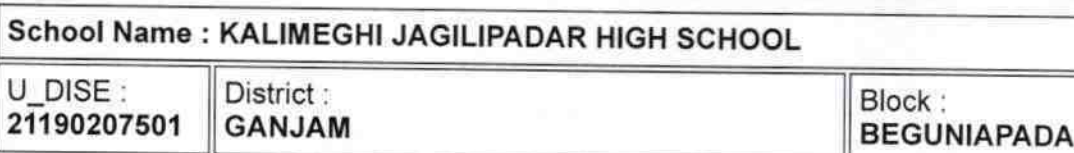

Report Create Date : 0000-00-00 00:00:00 (32910)

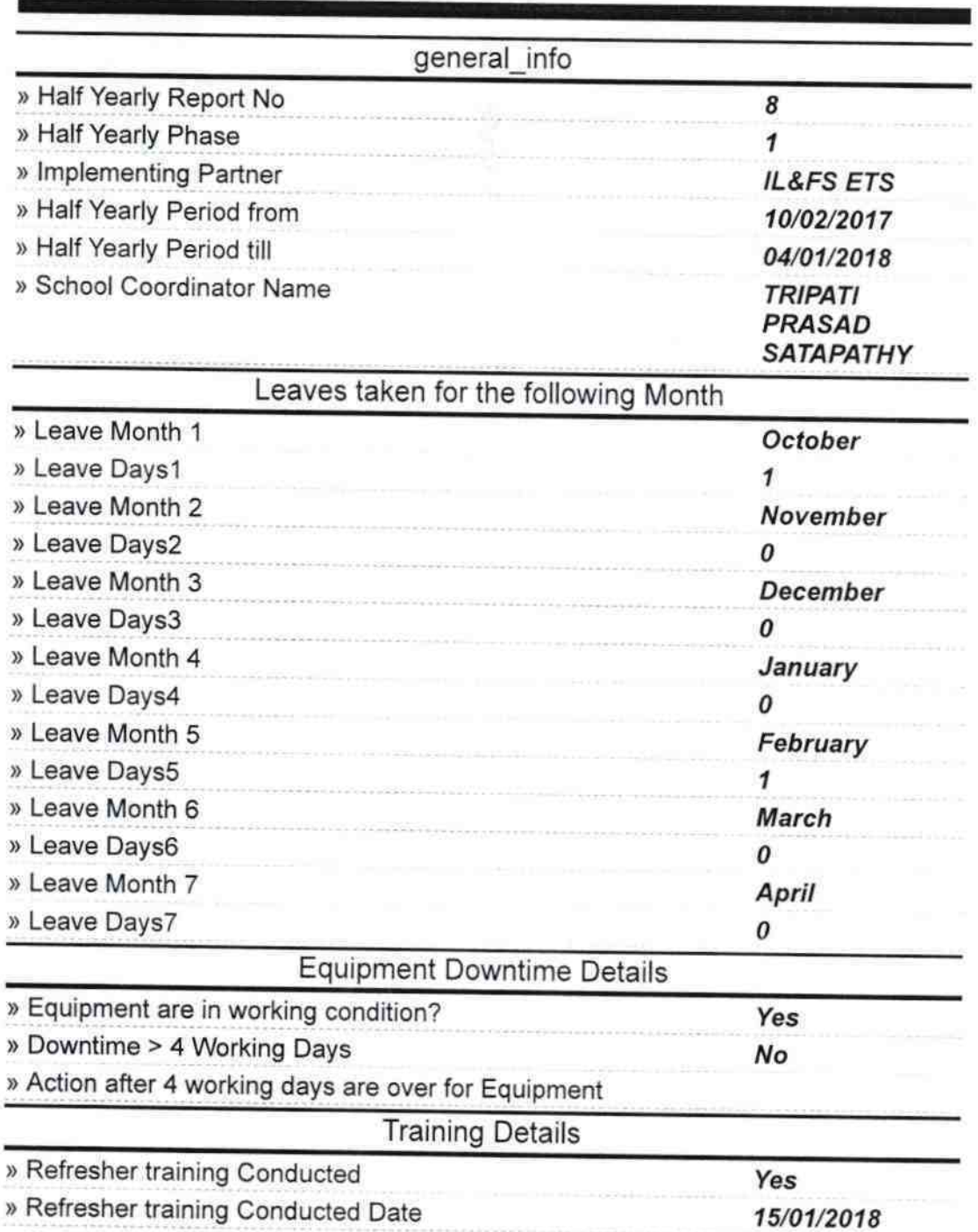

> lf No; Date for next month

Educational content Details

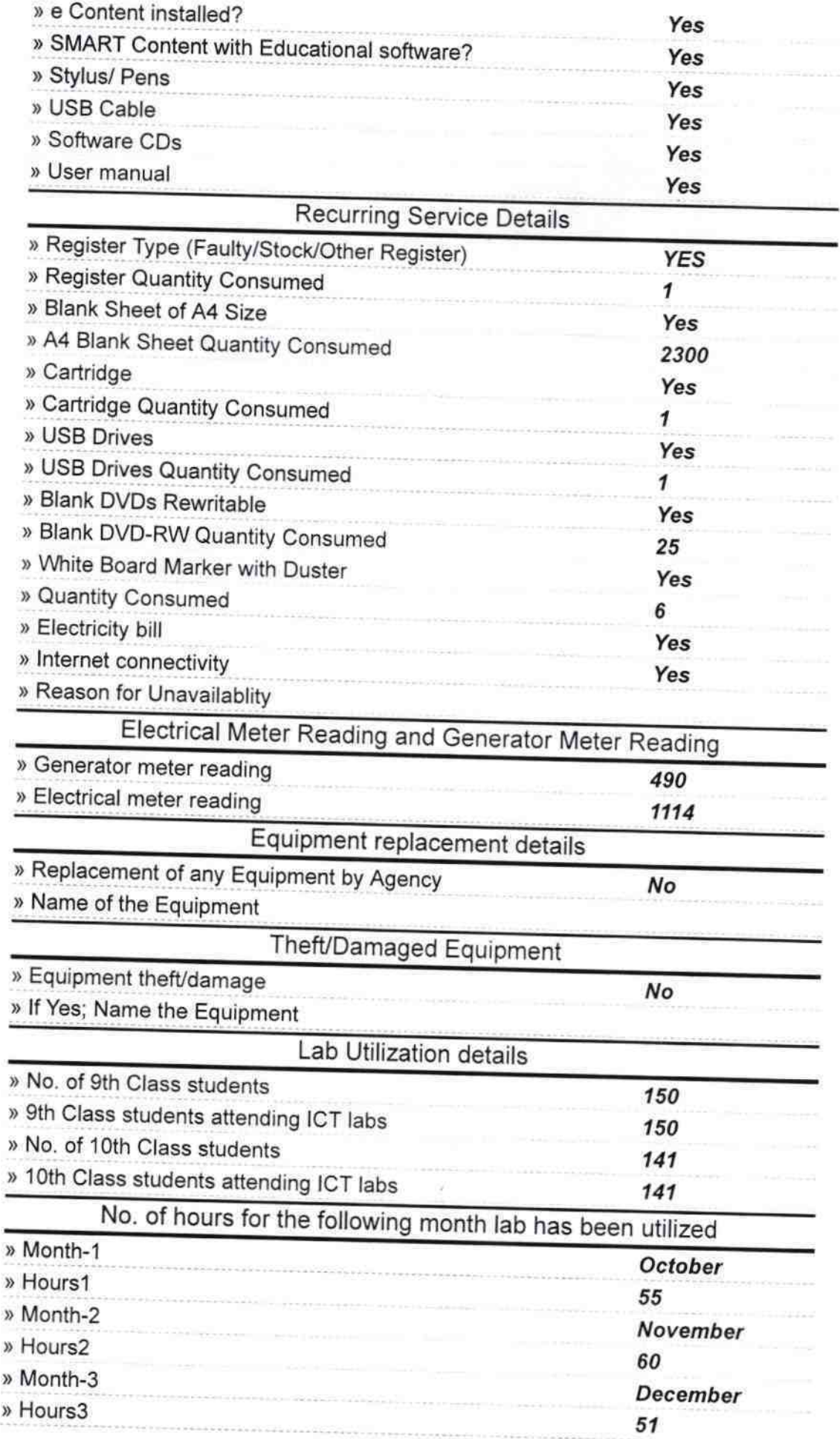

なかいまける きょうきょうきょう じょうかん ちょうかんしゃ かいじゅう

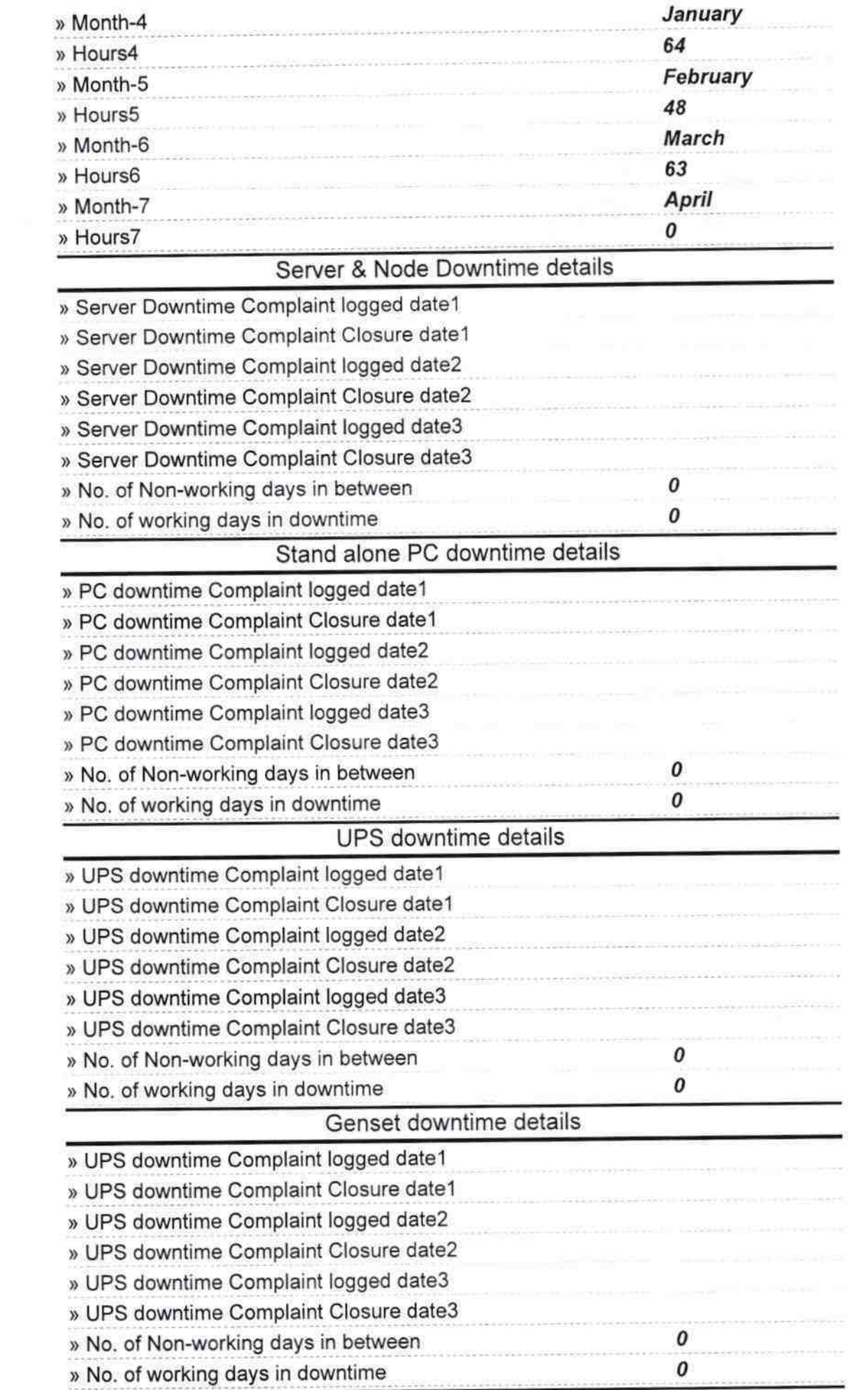

 $\frac{1}{2}$  ).

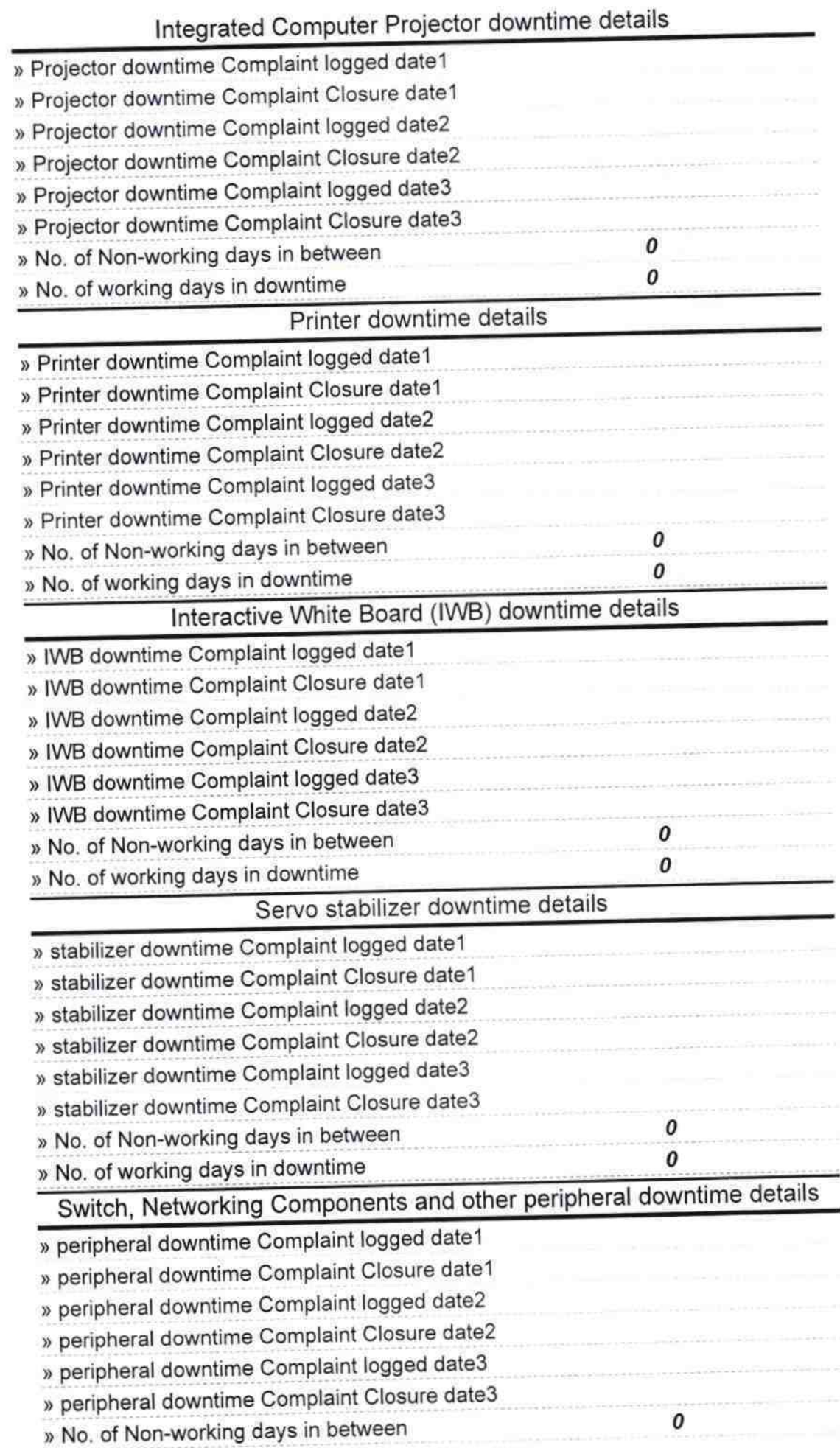

 $\frac{1}{3}$ 

 $\frac{\kappa}{\kappa_{\rm B}}$ 

HEADMASHART \ 8